# **ขั้นตอนที่7**

## **การขออนุมัติชำระภาษีอากรส่วนสูญเสีย (ในสูตร)**

## **เอกสารหลักฐานที่ใช้ประกอบการพิจารณามีดังนี้**

#### **สำหรับบริษัท**

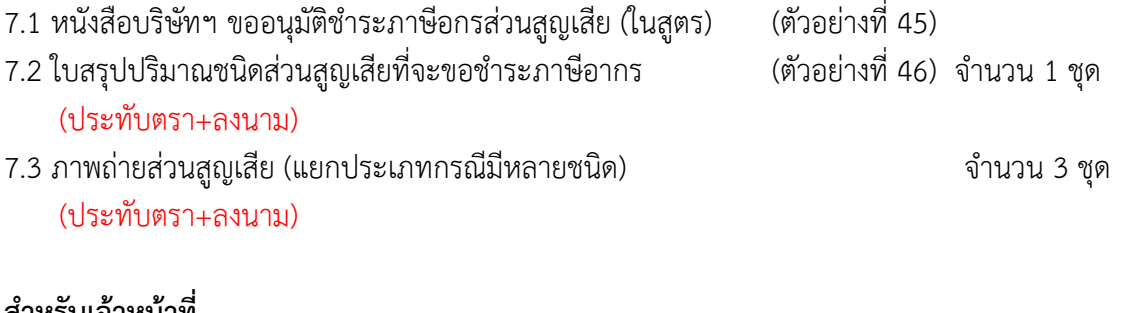

#### <u>สาหรบเจาหนาท</u>

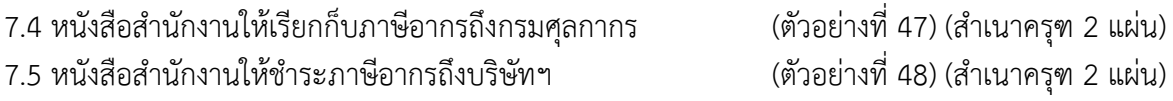

**\*\*\*กรณีบริษัททำรื่องขออนุญาตก็บวัตถุดิบ/ส่วนสูญเสีย หรือผลิตภัณฑ์ไป เก็บนอกสถานที่ไว้***ให้แนบเอกสารอนุมัติ***วัตถุดิบ/ส่วนสูญเสีย หรือผลิตภัณฑ์ไป เก็บนอกสถานที่มาด้วย**

## ตัวอย่ำงที่ 46 ใบสรุปปริมำณเศษส่วนสูญเสีย (ในสูตร)

ของบริษัท..........................................................จ ำกัด ได้รับกำรส่งเสริม

ตำมบัตรส่งเสริมเลขที่.................................................ลงวันที่..................................................................

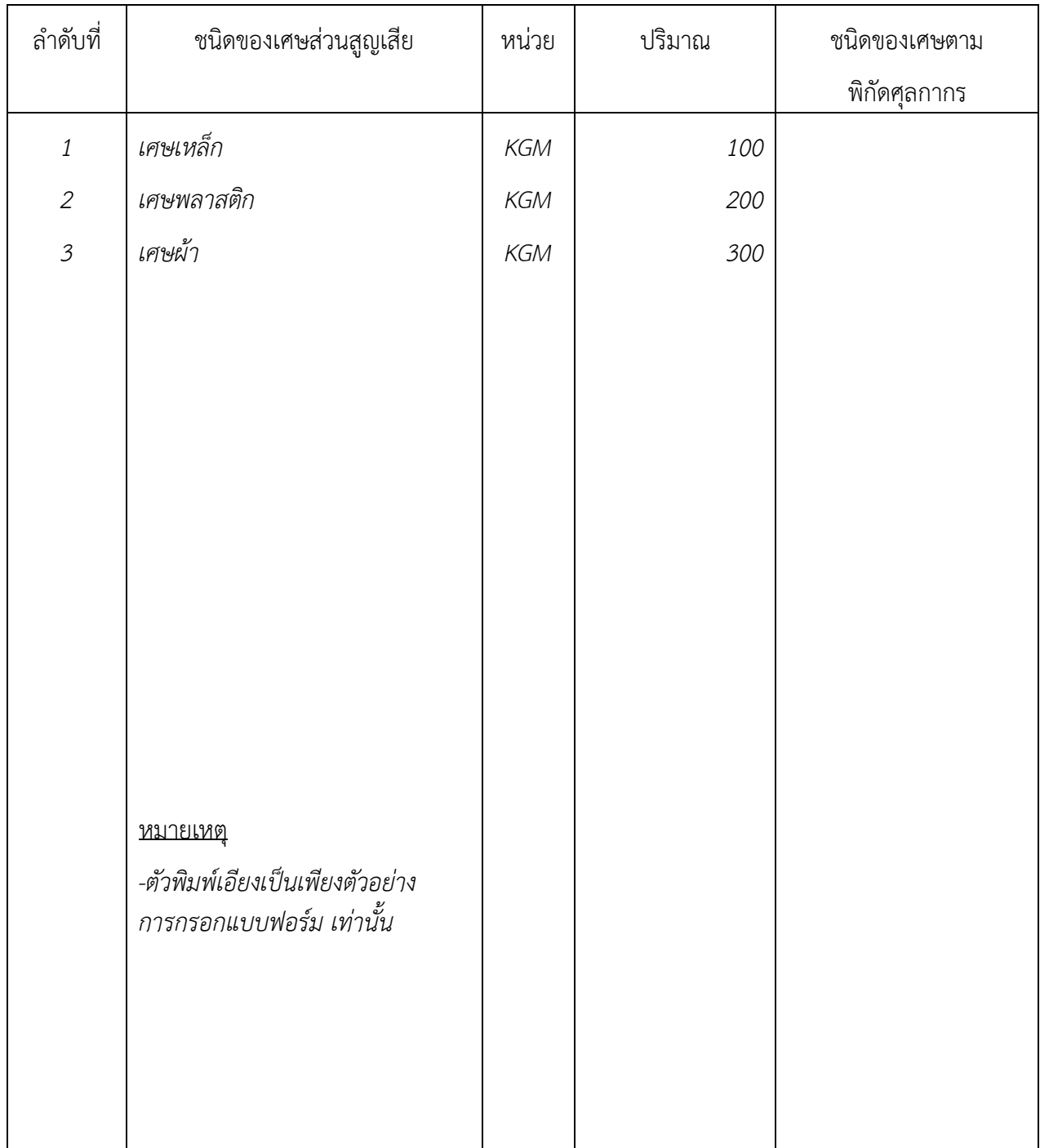